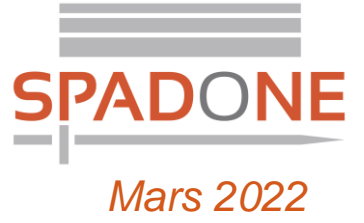

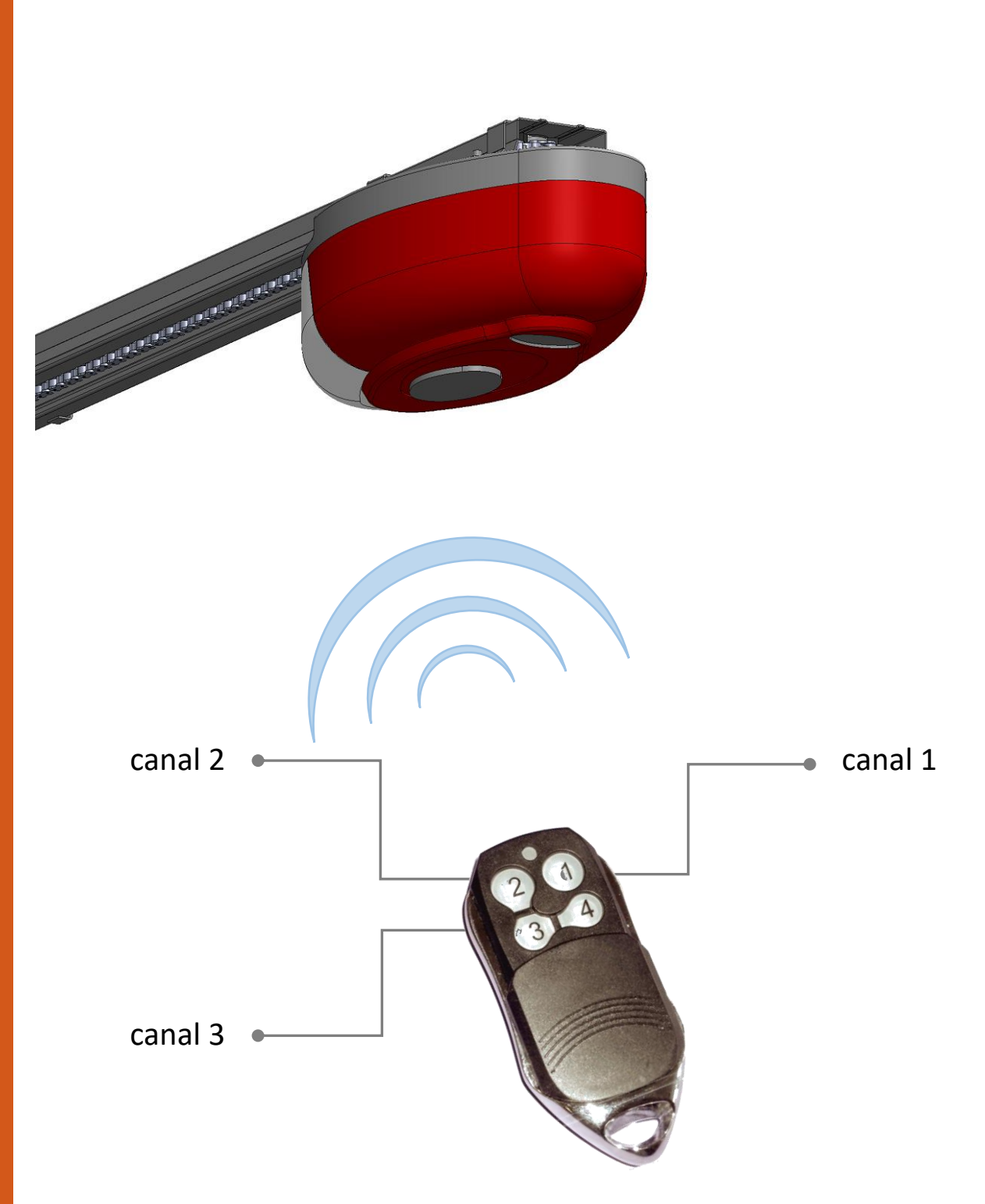

**in** 

*Illustrations non contractuelles*

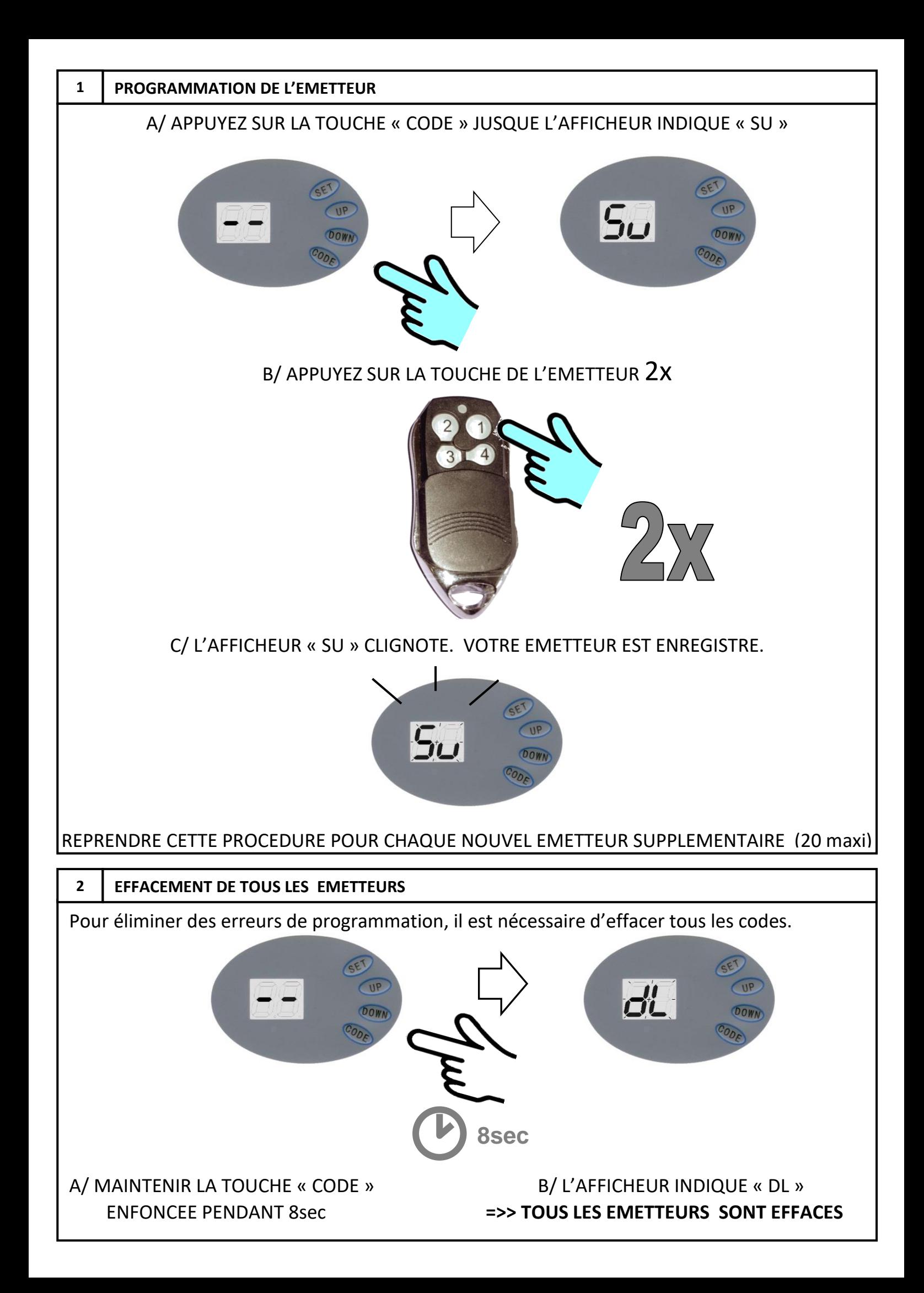